## **SATISFACTORY ACADEMIC PROGRESS (SAP) AND FINANCIAL AID ELIGIBILITY**

# **Understanding SAP**

## **SAP Requirements**

**1. Stay in Good Academic Standing = 2.0 Cumulative GPA**

Students must meet or exceed a 2.0 GPA

A=4.0 B=3.0 C=2.0 D=1.0 F=0.0

# **SAP Statuses**

**2. Successfully Finish the Classes You Start = 67% Cumulative Completion Rate**

Credits completed ÷ credits attempted must equal or exceed 67%.

**3. Stay on Track to Graduate = 150% Time Frame**

> Credits completed ÷ credits required for program must be less than 150%.

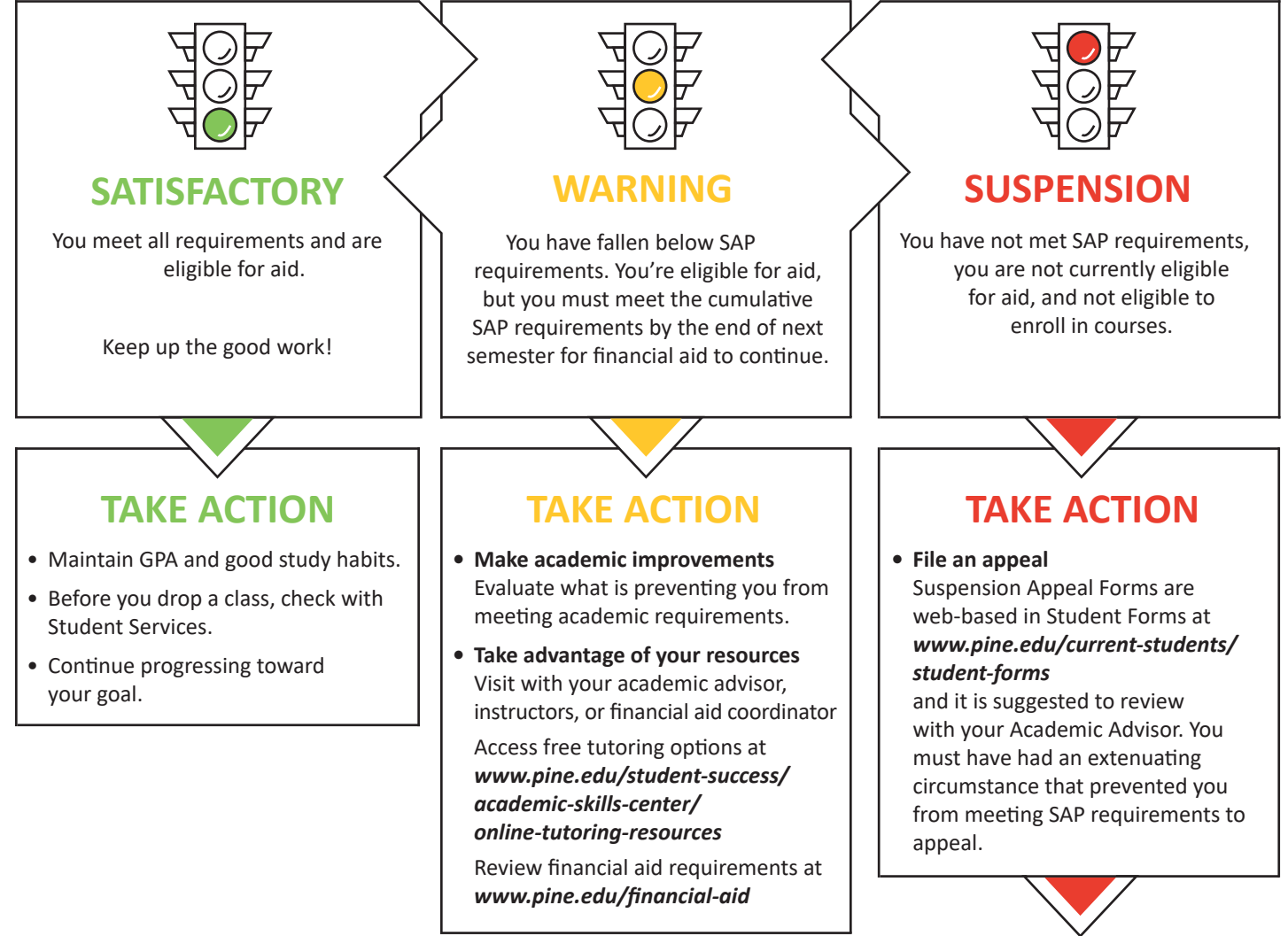

## **SAP Appeal Outcomes**

#### **1. Approved**

Aid will be reinstated. You will be on **probation status** until you meet SAP requirements or graduate. You will need to maintain a 100% completion rate and a minimum 2.3 GPA each semester while on probation.

### **2. Denied**

Not eligible for aid or enrollment. You are eligible to reappeal.

## **Where do I check my GPA and completion rate?**

My eServices ▶ Academic Record

## **How often is my status updated?**

SAP is reviewed and updated at the end of every semester, immediately following official grade submission.

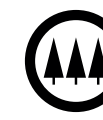

Pine Technical &<br>Community College